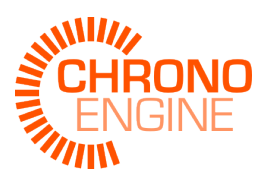

# Rotations in Chrono::Engine

Alessandro Tasora alessandro.tasora@unipr.it

March 31, 2016

#### Abstract

This covers some theoretical aspects about rotations in 3D. The main formulas that are implemented in Chrono::Engine for handling rotations are presented in this document. Rotations are mostly dealt via quaternion algebra in Chrono::Engine , so here we also provide an introductory section on quaternions and quaternion algebra in general.

#### 1. Quaternions

Quaternions represent the preferred method for parametrizing rotations in Chrono::Engine API.

They are implemented in the [chrono::ChQuaternion](http://api.chrono.projectchrono.org/classchrono_1_1_ch_quaternion.html) class and they are used extensively through all the code. For instnce they are used for expressing the rotations of rigid bodies: [chrono::ChBody](http://api.chrono.projectchrono.org/classchrono_1_1_ch_body.html).

Quaternions algebra plays a fundamental role in computational mechanics as they represent a very useful tool to express rotations of coordinate systems [\[1,](#page-16-0) [2,](#page-16-1) [3\]](#page-16-2).

Differently from other systems of parametrization based on three angles, they do not suffer problems of singularity when converted from/to a rotation matrix  $A \in$  503.

Moreover their algebra allow a compact set of formulas for rotating points, and to operate with angular velocity and angular acceleration.

For the above mentioned reasons, quaternions are widely used in the Chrono::Engine API. In the following we will report the main formulas implemented in it.

### 2. Elements of quaternion algebra

Quaternion algebra is a non-commutative field  $\mathbb{H}(\cdot, +)$ , as such it has the neutral element and it has associative and distributive properties both for multiplication and addition, but, differently from real and complex algebras, it is commutative only respect to addition.

They are complex numbers with three imaginary units and one real unit, from the data storage point of view they are vectors with four dimensions.

Usually they are written as  $\mathbf{q} \in \mathbb{H}$  e  $q_0, q_1, q_2, q_3 \in \mathbb{R}$ :

$$
\mathbf{q} = (q_0 + q_1 \cdot i + q_2 \cdot j + q_3 \cdot k) \tag{1}
$$

where the three imaginary units  $i, j, k$  have the following properties:

<span id="page-1-5"></span><span id="page-1-4"></span><span id="page-1-3"></span><span id="page-1-2"></span>
$$
i^2 = -1 \tag{2a}
$$

$$
j^2 = -1 \tag{2b}
$$

<span id="page-1-0"></span>
$$
k^2 = -1 \tag{2c}
$$

$$
i \cdot j \cdot k = -1 \tag{2d}
$$

$$
i \cdot j = -j \cdot i = k \tag{2e}
$$

$$
j \cdot k = -k \cdot j = i \tag{2f}
$$

$$
k \cdot i = -i \cdot k = j \tag{2g}
$$

Properties of  $Eq.(2)$  $Eq.(2)$  can be reassumed in Table  $(1)$  that shows the multiplication rules for the bases.

|   |   |    |   | $\mathbf{k}$ |
|---|---|----|---|--------------|
|   |   |    |   | k            |
|   |   |    | k |              |
|   |   | -k |   |              |
| k | k |    |   |              |

Table 1: Rules for products among  $\{1, -1, i, -i, j, -j, k, -k\}$ 

<span id="page-1-1"></span>The properties above define also products and sums between quaternions. In detail, the sum or difference between  $\mathbf{a} \in \mathbb{H}$  and  $\mathbf{b} \in \mathbb{H}$  gives a quaternion  $\mathbf{c} \in \mathbb{H}$  with this rule:

$$
\mathbf{c} = \mathbf{a} \pm \mathbf{b} = = (a_0 + a_1 \cdot i + a_2 \cdot j + a_3 \cdot k) \pm (b_0 + b_1 \cdot i + b_2 \cdot j + b_3 \cdot k) = = (a_0 \pm b_0) \pm (a_1 \pm b_1) \cdot i \pm (a_2 \pm b_2) \cdot j \pm (a_3 \pm b_3) \cdot k
$$
 (3)

Note that the sum is commutative:

$$
\mathbf{a} \pm (\mathbf{b} \pm \mathbf{c}) = (\mathbf{a} \pm \mathbf{b}) \pm \mathbf{c}
$$
 (4a)

$$
\mathbf{a} \pm \mathbf{b} = \mathbf{b} \pm \mathbf{a} \tag{4b}
$$

The product between quaternions  $\mathbf{a} \in \mathbb{H}$  and  $\mathbf{b} \in \mathbb{H}$  gives a quaternion  $\mathbf{c} \in \mathbb{H}$ with the following rule:

$$
\mathbf{c} = \mathbf{a} \cdot \mathbf{b} = = (a_0 + a_1 \cdot i + a_2 \cdot j + a_3 \cdot k) \cdot (b_0 + b_1 \cdot i + b_2 \cdot j + b_3 \cdot k) = = (a_0b_0 - a_1b_1 - a_2b_2 - a_3b_3) + + (a_0b_1 + a_1b_0 + a_2b_3 - a_3b_2) \cdot i + + (a_0b_2 - a_1b_3 + a_2b_0 + a_3b_1) \cdot j + + (a_0b_3 + a_1b_2 - a_2b_1 + a_3b_0) \cdot k
$$
 (5)

The product is associative and distributive. Except rare cases, it is not commutative, though:

$$
\mathbf{a} \left( \mathbf{b} \mathbf{c} \right) = \left( \mathbf{a} \mathbf{b} \right) \mathbf{c} \tag{6a}
$$

$$
a b \neq b a \tag{6b}
$$

We also introduce the product between a quaternion and a scalar: for instance between  $q \in \mathbb{H}$  and  $s \in \mathbb{R}$  gives  $r \in \mathbb{H}$  according to:

$$
\mathbf{r} = \mathbf{q} s = \n= \mathbf{q} (s + 0i + 0j + 0k) \n= (s q_0 + s q_1 i + s q_2 j + s q_3 k)
$$
\n(7)

This product by a scalar is commutative:

$$
\mathbf{a}\,s = s\,\mathbf{a} \tag{8a}
$$

$$
\mathbf{a}\,1 = 1\,\mathbf{a} \tag{8b}
$$

$$
s \, z \, \mathbf{a} = z \, s \, \mathbf{a} \tag{8c}
$$

$$
\mathbf{a}\left(s\mathbf{b} + z\mathbf{c}\right) = s\mathbf{a}\mathbf{b} + z\mathbf{a}\mathbf{c} \tag{8d}
$$

The conjugate of a quaternion, similarly to the conjugate of a complex number, is obtained by flipping the sign of the imaginary unit:

$$
\mathbf{q} = (q_0 + q_1 i + q_2 j + q_3 k) \n\mathbf{q}^* = (q_0 - q_1 i - q_2 j - q_3 k)
$$
\n(9)

The following properties hold:

<span id="page-2-0"></span>
$$
(\mathbf{a}^*)^* = \mathbf{a} \tag{10a}
$$

$$
(\mathbf{a}\,\mathbf{b})^* = \mathbf{b}^*\,\mathbf{a}^* \tag{10b}
$$

$$
(\mathbf{a} + \mathbf{b})^* = \mathbf{a}^* + \mathbf{b}^* \tag{10c}
$$

A very important property is related to the product of a quaternion by its conjugate: in such case, the result corresponds to a quaternion with only the real part:

$$
\mathbf{q}\,\mathbf{q}^* = (q_0^2 + q_1^2 + q_2^2 + q_3^2) \tag{11a}
$$

$$
\mathbf{q}\,\mathbf{q}^* = \mathbf{q}^*\,\mathbf{q} = s \in \mathbb{R} \tag{11b}
$$

Property  $(11)$  can be easily demonstrated using definitions  $(5)$  and  $(9)$ .

Multiplication by a conjugate can be used also to define the norm of a quaternion, similar to the euclidean norm in  $\mathbb{R}^4$ :

$$
|\mathbf{q}| = \sqrt{\mathbf{q}\,\mathbf{q}^*} \tag{12a}
$$

$$
|\mathbf{q}| = \sqrt{(q_0^2 + q_1^2 + q_2^2 + q_3^2)}
$$
 (12b)

By introducing the  $\parallel$  norm, the quaternion algebra  $\mathbb{H}(\cdot, +, \parallel)$  becomes a Banach algebra, with metric space H ).

The following properties hold:

$$
|\mathbf{q}| \ge 0 \tag{13a}
$$

$$
|\mathbf{q}| = 0 \Leftrightarrow \mathbf{q} = (0 + 0i + 0j + 0k)
$$
 (13b)

$$
|s\mathbf{q}| = s|\mathbf{q}| \tag{13c}
$$

$$
|\mathbf{q} + \mathbf{r}| \le |\mathbf{q}| + |\mathbf{r}| \tag{13d}
$$

$$
|\mathbf{qr}| = |\mathbf{q}||\mathbf{r}| \tag{13e}
$$

Quaternion algebra is a divisional algebra because for each  $q \neq 0$ , one can compute the inverse  $\mathbf{q}^{-1}$  such that  $\mathbf{q}^{-1}\mathbf{q} = 1$ . In fact, since for [\(11\)](#page-1-2) and [\(12\)](#page-1-2) one has  $(\mathbf{qq}^*/|\mathbf{q}|^2) = 1$ , it is easy to demonstrate that:

$$
\mathbf{q}^{-1} = \mathbf{q}^* \frac{1}{|\mathbf{q}|^2} \tag{14}
$$

In sake of computational efficiency, remember that the inverse of an unimdular quaternion is simply its conjugate:

$$
|\mathbf{q}| = 1 \Rightarrow \mathbf{q}^{-1} = \mathbf{q}^*
$$
 (15)

### 3. Alternative notations

It is useful to recall that, other than the notation in  $(1)$ , there are other notations to express quaternions. In detail, the original notation by Hamilton puts in evidence the so called scalar part  $s \in \mathbb{R}$  and the imaginary vectorial part  $\mathbf{v} \in \mathbb{R}$ Im $\mathbb{H}$ , with  $\mathbb{H} = \mathbb{R} \oplus \text{Im} \mathbb{H}$ :

<span id="page-4-2"></span>
$$
\mathbf{q} = (s, \mathbf{v}) \tag{16}
$$

This notation <sup>[1](#page-4-0)</sup> allows a more compact expression for the addition and multiplication formulas  $(3)$  e  $(5)$ :

$$
\mathbf{a} \pm \mathbf{b} = (s_a \pm s_b, \mathbf{v}_a \pm \mathbf{v}_b) \tag{17a}
$$

$$
\mathbf{ab} = (s_a s_b - \mathbf{v}_a \cdot \mathbf{v}_b, s_a \mathbf{v}_b + s_b \mathbf{v}_a + \mathbf{v}_a \times \mathbf{v}_b) \tag{17b}
$$

where we used the symbols of scalar product  $(\cdot)$  and of vector product  $(\times)$  as already used for vectors in  $\mathbb{R}^3$ .

A quaternion with an imaginary part only,  $\mathbf{q} = (0, \mathbf{v})$ , is said *pure quaternion* or imaginary, whereas a quaternion with a real part only is said real quaternion.

Another representation of quaternions can be done using column vectors with four dimensions:

$$
\mathbf{q} = \{q_0, q_1, q_2, q_3\}^T
$$
\n(18)

Such notation is expecially useful when one wants to perform quaternion algebra using the tools of matrix multiplication as in linear algebra.

In such a context, using  $(5)$ , the product between two quaternions is represented by a product of a 4x4 matrix an a 4x1 vector, as follows:

$$
\mathbf{ab} = \mathbf{c}
$$
\n
$$
\begin{bmatrix}\n+a_0 & -a_1 & -a_2 & -a_3 \\
+a_1 & +a_0 & -a_3 & +a_2 \\
+a_2 & +a_3 & +a_0 & -a_1 \\
+a_3 & -a_2 & +a_1 & +a_0\n\end{bmatrix}\n\begin{bmatrix}\nb_0 \\
b_1 \\
b_2 \\
b_3\n\end{bmatrix}\n=\n\begin{Bmatrix}\nc_0 \\
c_1 \\
c_2 \\
c_3\n\end{Bmatrix}
$$
\n(19)

For compactness we introduce  $[M_{\oplus}]$  e  $[M_{\ominus}]$ :

<span id="page-4-1"></span>
$$
\mathbf{a}\,\mathbf{b} = \mathbf{c} \quad \Leftrightarrow \quad [M(a)_{\oplus}] \,\mathbf{b} = [M(b)_{\ominus}] \,\mathbf{a} \tag{20a}
$$

$$
[M(a)_{\oplus}] = \begin{bmatrix} +a_0 & -a_1 & -a_2 & -a_3 \\ +a_1 & +a_0 & -a_3 & +a_2 \\ +a_2 & +a_3 & +a_0 & -a_1 \\ +a_3 & -a_2 & +a_1 & +a_0 \end{bmatrix}
$$
 (20b)

$$
[M(b)_{\ominus}] = \begin{bmatrix} +b_0 & -b_1 & -b_2 & -b_3 \\ +b_1 & +b_0 & +b_3 & -b_2 \\ +b_2 & -b_3 & +b_0 & +b_1 \\ +b_3 & +b_2 & -b_1 & +b_0 \end{bmatrix}
$$
(20c)

<span id="page-4-0"></span><sup>1</sup>The **q** =  $(s, \mathbf{v})$  notation is expecially used in computer graphics

### 4. Rotations

Lets consider  $\mathbf{p} \in \mathbb{H} \to \mathbf{p}' \in \mathbb{H}$ , transforming  $\mathbf{p}$  into quaternion  $\mathbf{p}'$ :

<span id="page-5-0"></span>
$$
\mathbf{p}' = \mathbf{q} \mathbf{p} \mathbf{q}^* \tag{21}
$$

Form the property [\(13e\)](#page-1-3) it follows that

$$
|\mathbf{p}'| = |\mathbf{q}||\mathbf{p}||\mathbf{q}^*|
$$
 (22)

When using quaternions  $q$  of unit length only, *(unitary quaternions)*, it happens that the norm of **p** is not modified by the transformation, as  $|\mathbf{p}'|$  =  $|{\bf q}||{\bf p}||{\bf q}^*| = 1|{\bf p}|1.$ 

Therefore when  $|\mathbf{q}| = 1$ , the endomorphism [\(21\)](#page-5-0) operates a *rotation* of the p quaternion.

Even more interesting is the case where  $p \in \text{Im}\mathbb{H}$ , because in such a case, for  $|q| = 1$ , even the transformed quaternion has only an imaginary part:  $p' \in ImH$ .

This means that one can use the notation  $(21)$  to express a rotation of a vector v (a position of a point in three dimensional space) into a rotated vector  $\mathbf{v}'$ , simplyassuming  $\mathbf{p} = (0, \mathbf{v})$ :

<span id="page-5-1"></span>
$$
\mathbf{p}' = \mathbf{q} \mathbf{p} \mathbf{q}^*
$$
  
(0, v') =  $\mathbf{q}$  (0, v)  $\mathbf{q}^*$  (23)

Sequences of rotations can be expressed shortly in the same way. For example, rotating **p** in **p**' by means of  $\mathbf{q}_a$ , and later rotating **p**' in **p''** by means of  $q_b$ , one has:

$$
\begin{aligned} \mathbf{p}' &= \mathbf{q}_a \; \mathbf{p} \; \mathbf{q}_a^* \\ \mathbf{p}'' &= \mathbf{q}_b \; \mathbf{p}' \mathbf{q}_b^* \\ \mathbf{p}'' &= (\mathbf{q}_b \; \mathbf{q}_a) \; \mathbf{p} \; (\mathbf{q}_a^* \mathbf{q}_b^*) \end{aligned}
$$

More in general, remembering  $(10b)$ , given *n* rotations expressed by  $\mathbf{q}_1, \ldots, \mathbf{q}_n$ , quaternions, one has:

$$
\mathbf{p}' = \mathbf{q}_s \, \mathbf{p} \, \mathbf{q}_s \,^* \tag{24}
$$

where  $\mathbf{q}_s = (\mathbf{q}_n, \dots, \mathbf{q}_2, \mathbf{q}_1).$ 

Obviously, as quaternion multiplication is not commutative, it follows that is it not possible to change the order of the terms  $\mathbf{q}_1, \ldots, \mathbf{q}_n$ .

The inverse transformation is obtained by premultiplying the two terms of [\(21\)](#page-5-0) by  $\mathbf{q}^*$  and by post-multiplying by  $\mathbf{q}$ , obtaining  $\mathbf{q}^*\mathbf{p}'\mathbf{q} = \mathbf{q}^*\mathbf{q} \mathbf{p} \mathbf{q}^*\mathbf{q}$ . Given that  $\mathbf{q}^* \mathbf{q} = \mathbf{q} \mathbf{q}^* = 1$ , we have:

<span id="page-5-2"></span>
$$
\mathbf{p}' = \mathbf{q} \mathbf{p} \mathbf{q}^*
$$
  

$$
\mathbf{p} = \mathbf{q}^* \mathbf{p}' \mathbf{q}
$$
 (25)

We looked at how [\(21\)](#page-5-0) makes a rotation by means of two simple quaternion multiplications; it is interesting to pair this with other equivalent, maybe more classical, means of computing rotations.

For example given a rotation matrix  $[A]$  for the well known transformation  $\mathbf{v}' = [A] \mathbf{v}$ , it is often needed to find the quaternion q that makes the same rotation in  $(0, \mathbf{v}') = \mathbf{q} (0, \mathbf{v}) \mathbf{q}^*$ , or viceversa.

<span id="page-6-0"></span>Therefore, we express [\(21\)](#page-5-0) wit linear algebra, using [\(20\)](#page-4-1). One obtains:

$$
\mathbf{p}' = [M(q)_{\oplus}] (\mathbf{p} \mathbf{q}^*)
$$
  
\n
$$
= [M(q)_{\oplus}] [M(q^*)_{\ominus}] \mathbf{p}
$$
  
\n
$$
= \begin{bmatrix} +q_0 & -q_1 & -q_2 & -q_3 \\ +q_1 & +q_0 & -q_3 & +q_2 \\ +q_2 & +q_3 & +q_0 & -q_1 \\ +q_3 & -q_2 & +q_1 & +q_0 \end{bmatrix} \begin{bmatrix} +q_0 & +q_1 & +q_2 & +q_3 \\ -q_1 & +q_0 & -q_3 & +q_2 \\ -q_2 & +q_3 & +q_0 & -q_1 \\ -q_3 & -q_2 & +q_1 & +q_0 \end{bmatrix} \mathbf{p}
$$
(26a)  
\n
$$
= \begin{bmatrix} q_0^2 + q_1^2 + q_2^2 + q_3^2 & 0 & 0 & 0 \\ 0 & q_0^2 + q_1^2 - q_2^2 - q_3^2 & 2(q_1q_2 - q_3q_0) & 2(q_1q_3 + q_2q_0) \\ 0 & 2(q_1q_2 + q_3q_0) & q_0^2 - q_1^2 + q_2^2 - q_3^2 & 2(-q_1q_0 + q_2q_3) \\ 0 & 2(q_1q_3 - q_2q_0) & 2(q_1q_0 + q_2q_3) & q_0^2 - q_1^2 - q_2^2 + q_3^2 \end{bmatrix} \mathbf{p}
$$
(26b)

Finally, as we are interested in the imaginary part only of  $\mathbf{p}' = (0, \mathbf{v}')$ , we suppress the first row and column and obtin the following linear transformation with a 3x3 rotation matrix:

<span id="page-6-1"></span>
$$
\mathbf{v}' = \begin{bmatrix} q_0^2 + q_1^2 - q_2^2 - q_3^2 & 2(q_1q_2 - q_3q_0) & 2(q_1q_3 + q_2q_0) \\ 2(q_1q_2 + q_3q_0) & q_0^2 - q_1^2 + q_2^2 - q_3^2 & 2(-q_1q_0 + q_2q_3) \\ 2(q_1q_3 - q_2q_0) & 2(q_1q_0 + q_2q_3) & q_0^2 - q_1^2 - q_2^2 + q_3^2 \end{bmatrix} \mathbf{v} \qquad (27a)
$$
  

$$
\mathbf{v}' = [A(q)] \mathbf{v} \qquad (27b)
$$

Note that the  $[A(q)]$  matrix can be also expressed as a product between two matrices  $[F(q)_{\oplus}]$  and  $[F(q)_{\ominus}]$ , obtained as submatrices of  $[M(q)_{\oplus}]$  e  $[M(q)_{\ominus}]$ in [\(26a\)](#page-6-0):

$$
\mathbf{v}' = \begin{bmatrix} +q_1 & +q_0 & -q_3 & +q_2 \\ +q_2 & +q_3 & +q_0 & -q_1 \\ +q_3 & -q_2 & +q_1 & +q_0 \end{bmatrix} \begin{bmatrix} +q_1 & +q_2 & +q_3 \\ +q_0 & -q_3 & +q_2 \\ +q_3 & +q_0 & -q_1 \\ -q_2 & +q_1 & +q_0 \end{bmatrix} \mathbf{v}
$$
(28a)  

$$
\mathbf{v}' = [F(q)_{\oplus}] [F(q)_{\ominus}]^T \mathbf{v}
$$
(28b)

where

$$
[A(q)] = [F(q)_{\oplus}] [F(q)_{\ominus}]^{T}
$$
\n(29a)

$$
[F(q)_{\oplus}] = \begin{bmatrix} +q_1 & +q_0 & -q_3 & +q_2 \\ +q_2 & +q_3 & +q_0 & -q_1 \\ +q_3 & -q_2 & +q_1 & +q_0 \end{bmatrix}
$$
 (29b)

<span id="page-7-1"></span>
$$
[F(q)_{\ominus}] = \begin{bmatrix} +q_1 & +q_0 & +q_3 & -q_2 \\ +q_2 & -q_3 & +q_0 & +q_1 \\ +q_3 & +q_2 & -q_1 & +q_0 \end{bmatrix}
$$
 (29c)

Algorithm 1: Computes quaternion q given [A] matrix Input: matrix [A]

<span id="page-7-0"></span>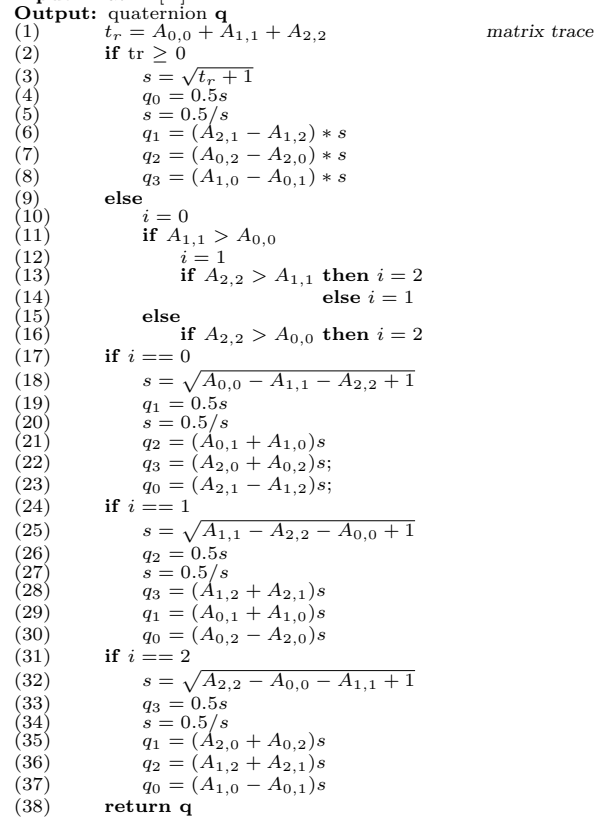

Just like it is possible to obtain a matrix of rotation  $[A(q)]$  given a **q** quaternion, it is possible also to do viceversa: obtaining **q** given a 3x3 matrix  $[A(q)]$ . This is more complex, but still it does not presents problems of singularity. The transformation is expressed by Algorithm [1](#page-7-0) that outputs  $q$  as a function of  $[A]$ .

Interesting: for a quaternion there is a single rotation matrix  $[A(q)]$ , viceversa given a [A] matrix one can compute two quaternions, with opposite signs.

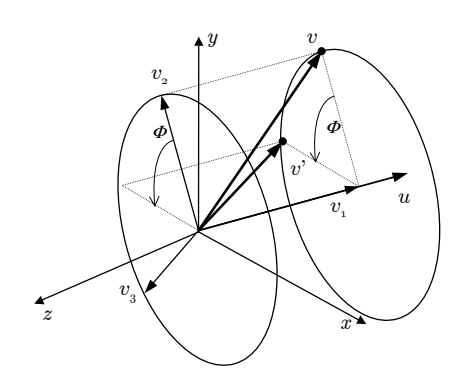

Figure 1: Rotation of v about an axis u

<span id="page-8-0"></span>In fact one can easily verify that from [\(27a\)](#page-6-0) it follows:

$$
[A(q)] = [A(-q)] \tag{30}
$$

## 5. Rotation axis

It is known that one can express a finite rotation by providing an angle of rotation  $\phi$  about an axis expressed as a unit-length vector **u**, and this is equivalent to the following unimodular quaternion:

$$
q_0 = \cos\left(\frac{\phi}{2}\right) \tag{31a}
$$

$$
q_1 = u_x \sin\left(\frac{\phi}{2}\right) \tag{31b}
$$

$$
q_2 = u_y \sin\left(\frac{\phi}{2}\right) \tag{31c}
$$

$$
q_3 = u_z \sin\left(\frac{\phi}{2}\right) \tag{31d}
$$

One can see that the norm of such quaternion is unitary for whatever value of  $\phi$  and **u**, because of the property  $\sin^2(\alpha) + \cos^2(\alpha) = 1$  e  $|\mathbf{u}| = 1$ , in fact  $|{\bf q}|^2 = \cos^2(\phi/2) + (u_x^2 + u_y^2 + u_z^2)\sin^2(\phi/2) = 1.$ 

Among the many proofs that [\(23\)](#page-5-1) expresses a rotation, for the interested reader here we report a geometric proof, inspired by Figure [1;](#page-8-0) remembering the property  $\cos(\phi) = \cos^2(\phi/2) - \sin^2(\phi/2)$ ,  $\sin(\phi) = 2\sin(\phi/2)\cos(\phi/2)$ ,  $\cos(\phi) =$   $1 - 2\sin^2(\phi/2)$ , one has:

$$
\mathbf{p}' = (0, \mathbf{v}') = \mathbf{q} \mathbf{p} \mathbf{q}^*
$$
  
\n
$$
= (\cos \frac{\phi}{2}, \mathbf{u} \sin \frac{\phi}{2})(0, \mathbf{v})(\cos \frac{\phi}{2}, -\mathbf{u} \sin \frac{\phi}{2})
$$
  
\n
$$
= (-\sin \frac{\phi}{2}(\mathbf{u} \cdot \mathbf{v}), \cos \frac{\phi}{2}\mathbf{v} + \sin \frac{\phi}{2}(\mathbf{u} \times \mathbf{v}))(\cos \frac{\phi}{2}, -\mathbf{u} \sin \frac{\phi}{2})
$$
  
\n
$$
= (-\sin \frac{\phi}{2} \cos \frac{\phi}{2}(\mathbf{u} \cdot \mathbf{v}) + \sin \frac{\phi}{2} \cos \frac{\phi}{2}(\mathbf{v} \cdot \mathbf{u}) - \sin^2 \frac{\phi}{2}(\mathbf{u} \times \mathbf{v}) \cdot \mathbf{u},
$$
  
\n
$$
\sin^2 \frac{\phi}{2}(\mathbf{u} \cdot \mathbf{v}) \cdot \mathbf{u} + \cos^2 \frac{\phi}{2}\mathbf{v}
$$
  
\n
$$
+ \sin \frac{\phi}{2} \cos \frac{\phi}{2}(\mathbf{u} \times \mathbf{v}) - \sin \frac{\phi}{2} \cos \frac{\phi}{2}(\mathbf{v} \times \mathbf{u}) - \sin^2 \frac{\phi}{2}(\mathbf{u} \times \mathbf{v}) \times \mathbf{u})
$$
  
\n
$$
= (0, \sin^2 \frac{\phi}{2}(\mathbf{u} \cdot \mathbf{v})\mathbf{u} + \cos^2 \frac{\phi}{2}\mathbf{v} + 2\sin \frac{\phi}{2} \cos \frac{\phi}{2}(\mathbf{u} \times \mathbf{v}) - \sin^2 \frac{\phi}{2}(\mathbf{v} - (\mathbf{u} \cdot \mathbf{v})\mathbf{u})
$$
  
\n
$$
= (0, 2\sin^2 \frac{\phi}{2}(\mathbf{u} \cdot \mathbf{v})\mathbf{u} + \cos^2 \frac{\phi}{2}\mathbf{v} - \sin^2 \frac{\phi}{2}\mathbf{v} + 2\sin \frac{\phi}{2} \cos \frac{\phi}{2}(\mathbf{u} \times \mathbf{v}))
$$
  
\n
$$
=
$$

The result,  $\mathbf{v}' = (\mathbf{u} \cdot \mathbf{v})\mathbf{u} + \cos \phi(\mathbf{v} - (\mathbf{u} \cdot \mathbf{v})\mathbf{u}) + \sin \phi(\mathbf{u} \times \mathbf{v})$ , matches the result that one could obtain by directly using Figure [1](#page-8-0) and using vector operations (in figure,  $\mathbf{v}_1 = (\mathbf{u} \cdot \mathbf{v})\mathbf{u}$ ,  $\mathbf{v}_2 = \mathbf{v} - \mathbf{v}_1$  and  $\mathbf{v}_3 = \mathbf{u} \times \mathbf{v}_2 = \mathbf{u} \times \mathbf{v}$ ).

It is also possible to do the inverse process, i.e. obtaining angle and axis of rotation given a quaternion, although one might incur into a singularity for  $\phi = 0 \pm n2\pi, n \in \mathbb{N}$ :

$$
\phi = 2\cos^{-1}(q_0) \tag{32a}
$$

$$
\mathbf{v} = \begin{Bmatrix} q_1 \\ q_2 \\ q_3 \end{Bmatrix} \xrightarrow[\text{sin} \frac{\phi}{2}]{1}
$$
 (32b)

## 6. Angular velocity

One can use quaternion algebra also to compute velocity and acceleration of points belonging to coordinate system subject to angular velocity and angular acceleration.

By simple time derivative of  $(0, v') = q(0, v)q^*$  it is possible to obtain absolute velocity  $\dot{\mathbf{v}}$  of the point. Using the notation  $\dot{\mathbf{q}} = d\mathbf{q}/dt$ :

<span id="page-9-0"></span>
$$
\mathbf{p}' = (0, \mathbf{v}') = \mathbf{q} \mathbf{p} \mathbf{q}^*
$$
  
\n
$$
\dot{\mathbf{p}}' = (0, \dot{\mathbf{v}}') = \frac{d(\mathbf{q} \mathbf{p} \mathbf{q}^*)}{dt}
$$
  
\n
$$
\dot{\mathbf{p}}' = \dot{\mathbf{q}} \mathbf{p} \mathbf{q}^* + \mathbf{q} \mathbf{p} \dot{\mathbf{q}}^* + \mathbf{q} \dot{\mathbf{p}} \mathbf{q}^*
$$
\n(33)

as follows from the rule of derivative for the product of quaternions:

$$
d\left(\mathbf{q}_{a}\mathbf{q}_{b}\right)/dt=\dot{\mathbf{q}}_{a}\mathbf{q}_{b}+\mathbf{q}_{a}\dot{\mathbf{q}}_{b}
$$

Sometimes  $(33)$  cannot be used directly because often one does not know  $\dot{q}$ , but rather knows the angular velocity. So it is necessary to obtain a relation between  $\dot{\mathbf{q}}$  and  $\omega_o$  (the vector of angular velocity expressed in absolute reference) or between  $\dot{\mathbf{q}}$  and  $\omega_l$  (the vector of angular velocity expressed in the local rotated reference).

To this end let consider  $\mathbf{v}' = [A(q)]\mathbf{v}$ , let performthe factorization [\(29a\)](#page-6-0) and take the time derivative. Since it is  $d[F(q)_{\oplus}]/dt = [F(q)_{\oplus}] = [F(\dot{q})_{\oplus}]$  and  $d[F(q)_{\ominus}]/dt = [F(q)_{\ominus}] = [F(\dot{q})_{\ominus}],$  one has:

$$
\mathbf{v}' = [F(q)_{\oplus}][F(q)_{\ominus}]^{T}\mathbf{v}
$$
  
\n
$$
\dot{\mathbf{v}}' = [\dot{F}(q)_{\oplus}][F(q)_{\ominus}]^{T}\mathbf{v} + [F(q)_{\oplus}][\dot{F}(q)_{\ominus}]^{T}\mathbf{v} + [F(q)_{\oplus}][F(q)_{\ominus}]^{T}\dot{\mathbf{v}} \qquad (34)
$$

By performing the product between the two matrices, it is easy to show that in general  $[F(q_a)_{\oplus}][F(q_b)_{\ominus}]^T = [F(q_b)_{\oplus}][F(q_a)_{\ominus}]^T$ , hence [\(34\)](#page-10-0) becomes:

$$
\dot{\mathbf{v}}' = 2[\dot{F}(q)_{\oplus}][F(q)_{\ominus}]^{T}\mathbf{v} + [F(q)_{\oplus}][F(q)_{\ominus}]^{T}\dot{\mathbf{v}} \qquad (35)
$$

At the same time it also holds:

<span id="page-10-2"></span><span id="page-10-0"></span>
$$
\mathbf{v}' = [A(q)]\mathbf{v}
$$
  
\n
$$
\dot{\mathbf{v}}' = [\dot{A}(q)]\mathbf{v} + [A(q)]\dot{\mathbf{v}}
$$
\n(36a)

<span id="page-10-3"></span>
$$
\mathbf{v} = [A(q)]\mathbf{v} + [A(q)]\mathbf{v}
$$
 (30a)  

$$
\mathbf{v} = [A(q)]\mathbf{v} + [A(q)]\mathbf{v}
$$
 (30b)

<span id="page-10-1"></span>
$$
\dot{\mathbf{v}}' = [A(q)](\omega_l \times \mathbf{v}) + [A(q)]\dot{\mathbf{v}} \tag{36b}
$$

where in [\(36b\)](#page-10-1) we used  $\omega_l$ , i.e. angular speed in the local rotated reference, as shown in many textbooks.

Equations  $(35)$  can be also compared to  $(36a)$  and  $(36b)$ . From this comparison, remembering  $[A(q)] = [F(q)_{\oplus}][F(q)_{\ominus}]^T$  and  $\omega_l \times \mathbf{v} = [\tilde{\omega}_l] \mathbf{v}$ , one obtains the following ways to express  $[A(q)]$ :

$$
[\dot{A}(q)] = 2[\dot{F}(q)_{\oplus}][F(q)_{\ominus}]^{T}
$$
\n(37a)

$$
= 2[F(q)_{\oplus}][\dot{F}(q)_{\ominus}]^{T}
$$
\n(37b)

<span id="page-10-4"></span>
$$
= [A(q)][\tilde{\omega}_l] = [F(q)_{\oplus}][F(q)_{\ominus}]^T[\tilde{\omega}_l] \tag{37c}
$$

$$
= [\tilde{\omega}_o][A(q)] = [\tilde{\omega}_o][F(q)_{\oplus}][F(q)_{\ominus}]^T
$$
\n(37d)

Remember, in general  $[\dot{A}(q)] \neq [A(\dot{q})]$ .

To proceed further, we report the following properties, that hold only for unimodular quaternions, that is when  $q_0^2 + q_1^2 + q_2^2 + q_3^2 = 1$ :

$$
[F(q)_{\oplus}][F(q)_{\oplus}]^{T} = [F(q)_{\ominus}][F(q)_{\ominus}]^{T} = [I] \qquad (38a)
$$

$$
[F(q)_{\oplus}]^{T}[F(q)_{\oplus}] = [F(q)_{\ominus}]^{T}[F(q)_{\ominus}] = ([I] - \mathbf{q}^*\mathbf{q}^{*T}) \qquad (38b)
$$

Using  $(36b)$ ,  $(37b)$  and  $(37c)$  we obtain:

$$
[A(q)](\omega_l \times \mathbf{v}) = [\dot{A}(q)]\mathbf{v}
$$
  
\n
$$
[A(q)][\tilde{\omega}_l]\mathbf{v} = [\dot{A}(q)]\mathbf{v}
$$
  
\n
$$
[\tilde{\omega}_l] = [A(q)]^T [F(q)_{\oplus}][\dot{F}(q)_{\ominus}]^T
$$
\n(39)

Substituting  $[A(q)]^T = [F(q)_{\ominus}][F(q)_{\oplus}]^T$  in [\(39\)](#page-11-0), because of [\(29a\)](#page-6-0), then remembering [\(38b\)](#page-10-1), one can write:

$$
[\tilde{\omega}_l] = 2[F(q)_{\ominus}][F(q)_{\oplus}]^T [F(q)_{\oplus}][\dot{F}(q)_{\ominus}]^T
$$
  

$$
[\tilde{\omega}_l] = 2[F(q)_{\ominus}]([I] - \mathbf{q}^* \mathbf{q}^{*T}) [\dot{F}(q)_{\ominus}]^T
$$
 (40)

Since  $[F(q)_\ominus]$ **q** = 0, one can simplify [\(40\)](#page-11-1):

<span id="page-11-2"></span><span id="page-11-1"></span><span id="page-11-0"></span>
$$
[\tilde{\omega}_l] = 2[F(q)_{\ominus}][\dot{F}(q)_{\ominus}]^T
$$
\n(41)

Simplifying the multiplications in [\(41\)](#page-11-2) and remembering the definition of the hemi-symmetric matrix  $[\tilde{\omega}_l]$ , one can finally obtain  $\omega_l$  as a function of the derivative of quaternion  $\dot{\mathbf{q}}$ , in the following equivalent ways:

$$
\omega_l = -2[F(q)_{\ominus}]\dot{\mathbf{q}}^* = +2[F(q^*)_{\oplus}]\dot{\mathbf{q}} \tag{42a}
$$

$$
= +2[F(\dot{q})_{\ominus}] \mathbf{q}^* = -2[F(\dot{q}^*)_{\oplus}] \mathbf{q}
$$
(42b)

At the same time one can express  $\omega_{\mathbf{o}}$ , angular velocity in absolute reference, remembering that  $\omega_{\mathbf{l}} = [A(q)]^T \omega_{\mathbf{o}}$ :

$$
\omega_o = -2[F(q)_{\oplus}] \dot{\mathbf{q}}^* = +2[F(q^*)_{\ominus}] \dot{\mathbf{q}} \tag{43a}
$$

$$
= +2[F(\dot{q})_{\oplus}] \mathbf{q}^* = -2[F(\dot{q}^*)_{\ominus}] \mathbf{q}
$$
(43b)

As an alternative to matrix expressions  $(42a)$ ,  $(42b)$ ,  $(43a)$ ,  $(43b)$ , it is possible to obtain  $\omega_1$  and  $\omega_0$  using only the quaternion algebra. Introducing the following pure quaternions:  $\mathbf{q}_{\omega_l} = (0, \omega_l) \mathbf{q}_{\omega_o} = (0, \omega_o)$ , with  $\mathbf{q}_{\omega_o}, \mathbf{q}_{\omega_l} \in \text{Im}\mathbb{H}$ . Let compare  $\dot{\mathbf{v}}' = \omega_o \times \mathbf{v}_o + [A]\dot{\mathbf{v}}$  with [\(33\)](#page-9-0), and recall that for [\(25\)](#page-5-2) one has  $\mathbf{p} = \mathbf{q}_s * \mathbf{p}' \mathbf{q}_s$ :

$$
\dot{\mathbf{q}} \mathbf{p} \mathbf{q}^* + \mathbf{q} \mathbf{p} \dot{\mathbf{q}}^* = (0, \omega_o \times \mathbf{v}_o)
$$
  

$$
\dot{\mathbf{q}} \mathbf{q}^* \mathbf{p}' \mathbf{q} \mathbf{q}^* + \mathbf{q} \mathbf{q}^* \mathbf{p}' \mathbf{q} \dot{\mathbf{q}}^* = (0, \omega_o \times \mathbf{v}_o)
$$

By making use of the property  $qq^* = 1$  and of the time derivative of such property  $\dot{q}q^* + q\dot{q}^* = 0$ , one gets the simplified expression:

<span id="page-11-3"></span>
$$
\dot{\mathbf{q}} \mathbf{q}^* \mathbf{p}' - \mathbf{p}' \mathbf{q} \dot{\mathbf{q}}^* = (0, \omega_o \times \mathbf{v}_o) \tag{44}
$$

Also, given the multiplicative properties [\(17b\)](#page-4-2), the pure quaternion (0,  $\omega_o \times$  $\mathbf{v}_o$ ) can be expressed in the form  $\frac{1}{2}$  [ $(0,\omega_o)\mathbf{p}' - \mathbf{p}'(0,\omega_o)$ ], obtaining:

$$
\dot{\mathbf{q}} \mathbf{q}^* \mathbf{p}' - \mathbf{p}' \mathbf{q} \dot{\mathbf{q}}^* = \frac{1}{2} [(0, \omega_o) \mathbf{p}' - \mathbf{p}'(0, \omega_o)]
$$

From this relation one obtains<sup>[2](#page-12-0)</sup>

<span id="page-12-1"></span>
$$
(0, \omega_o) = 2 \dot{\mathbf{q}} \mathbf{q}^*
$$
\n<sup>(45)</sup>

Since for unimodular quaternions  $\mathbf{q}^{-1} = \mathbf{q}^*$ , one also gets the inverse relation:

<span id="page-12-2"></span>
$$
\dot{\mathbf{q}} = \frac{1}{2} (0, \omega_o) \mathbf{q}
$$
 (46)

Equally useful as  $(45)$  and  $(46)$  are the analogous relations that use angular velocities in the local reference  $\omega_l$ , substituting  $(0, \omega_o) = \mathbf{q} (0, \omega_l) \mathbf{q}^*$  in [\(46\)](#page-12-2) and simplifying:

$$
(0, \omega_l) = 2 \mathbf{q}^* \dot{\mathbf{q}} \tag{47a}
$$

$$
\dot{\mathbf{q}} = \frac{1}{2}\mathbf{q}\left(0, \omega_l\right) \tag{47b}
$$

As an alternative, by using matrix algebra and remembering [\(20\)](#page-4-1), [\(29b\)](#page-6-1) and  $(29c)$ , one can express  $(46)$  and  $(47b)$  as:

$$
\dot{\mathbf{q}} = \frac{1}{2} [F(q^*)_{\ominus}]^T \omega_o \tag{48a}
$$

$$
\dot{\mathbf{q}} = \frac{1}{2} [F(q^*)_{\oplus}]^T \omega_l \tag{48b}
$$

## 7. Angular acceleration

By performing a second time derivative, one can get the relation between the angular acceleration  $\alpha = \dot{\omega}$  and the quaternion double derivative  $\ddot{\mathbf{q}}$ .

In detail lets introduce the pure quaternion  $\mathbf{q}_{\alpha_l} = (0, \alpha_l)$  to express the angular acceleration in local coordinates, and  $\mathbf{q}_{\alpha_o} = (0, \alpha_o)$  for the angular acceleration in absolute coordinates.. By taking the derivative in [\(46\)](#page-12-2) and [\(47b\)](#page-10-1), one obtains the two equivalent expressions:

$$
\ddot{\mathbf{q}} = \frac{1}{2} (0, \alpha_o) \mathbf{q} + \frac{1}{2} (0, \omega_o) \dot{\mathbf{q}} \tag{49a}
$$

$$
\ddot{\mathbf{q}} = \frac{1}{2}\dot{\mathbf{q}}\left(0, \omega_l\right) + \frac{1}{2}\mathbf{q}\left(0, \alpha_l\right) \tag{49b}
$$

It is possible to obtain the inverse relations too, to get  $\alpha_l$  or  $\alpha_o$  given the quaternion  $\ddot{q}$ . To this end lets take the time derivative of  $(45)$  and  $(47a)$ :

$$
(0, \alpha_o) = 2 \ddot{\mathbf{q}} \mathbf{q}^* + 2 \dot{\mathbf{q}} \dot{\mathbf{q}}^*
$$
 (50a)

$$
(0, \alpha_l) = 2 \dot{\mathbf{q}}^* \dot{\mathbf{q}} + 2 \mathbf{q}^* \ddot{\mathbf{q}} \tag{50b}
$$

<span id="page-12-0"></span><sup>&</sup>lt;sup>2</sup>Equation [\(44\)](#page-11-3) provides only the imaginary part of  $(0, \omega_o)$ ; but it would hold also for a generic  $(a, \omega_o)$ , with watever a. The fact that a follows from the fact hat, given  $|\mathbf{q}| = 1$ , one gets  $\dot{q}_0q_0 + \dot{q}_1q_1 + \dot{q}_2q_2 + \dot{q}_3q_3 = 0$ . It follows that the real part of  $\dot{q}q^*$  or  $q^* \dot{q}$  is null.

Of course one can express the same relations by using the matrix algebra, for instance performing the derivative of  $(42a)$  and  $(43a)$ :

$$
\alpha_l = -2[F(q)_{\ominus}]\ddot{\mathbf{q}}^* - 2[F(\dot{q})_{\ominus}]\dot{\mathbf{q}}^* \tag{51a}
$$

$$
\alpha_o = -2[F(q)_{\oplus}] \ddot{\mathbf{q}}^* - 2[F(\dot{q})_{\oplus}] \dot{\mathbf{q}}^* \tag{51b}
$$

Note that the computation of the  $2[F(\dot{q})_{\oplus}]\dot{q}^*$  and  $2[F(\dot{q})_{\oplus}]\dot{q}^*$  terms is superfluous as they are always null (this can be verified by remembering that  $q_0\dot{q}_0 + q_1\dot{q}_1 + q_2\dot{q}_2 + q_3\dot{q}_3 = 0$ , as follows by taking the time derivative of the constraint over the unit norm:  $qq^* = 1$ .

Moreover, by taking the time derivative of  $(48a)$  and  $(48b)$ , one obtains also:

$$
\ddot{\mathbf{q}} = \frac{1}{2} [F(\dot{q}^*)_{\ominus}]^T \omega_o + \frac{1}{2} [F(q^*)_{\ominus}]^T \alpha_o \tag{52a}
$$

$$
\ddot{\mathbf{q}} = \frac{1}{2} [F(\dot{q}^*)_{\oplus}]^T \omega_l + \frac{1}{2} [F(q^*)_{\oplus}]^T \alpha_l \tag{52b}
$$

Note that the acceleration of a point given  $\dot{q}$  and  $\ddot{q}$  can be derived directly by taking the time derivative of  $(33)$ :

$$
\ddot{p}' = \ddot{q} p q^* + \dot{q} p \dot{q}^* + \dot{q} \dot{p} q^* + \dot{q} \dot{p} q^* + q \dot{p} \dot{q}^* + q \ddot{p} q^* + \dot{q} p \dot{q}^* + q p \ddot{q}^* + q p \dot{q}^* + q \dot{p} \dot{q}^*
$$
\n
$$
= \ddot{q} p q^* + q \ddot{p} q^* + q p \ddot{q}^* + 2 \dot{q} p \dot{q}^* + 2 \dot{q} p q^* + 2 q \dot{p} \dot{q}^* \qquad (53)
$$

The results obtained herein are summed up in the following table [\(2\)](#page-14-0), for a rapid and concise reference.

### 8. Other properties

#### Normalization of quaternions

Only unimodular quaternions  $|\mathbf{q}_n| = 1$  can be used for expressing rotations,  $q \in S^3$ . Sometimes, however, it might happen that numerical roundoff errors, or approximations in time integration schemes, or other sources of numerical errors, will gradually introduce a drift on quaternions, that gradually depart from the unit hypersphere. Hence it may be necessary to periodically check that quaternions really have unit norm, and if not, they should be normalized using a formula that exploits the [\(13c\)](#page-1-5) property:

$$
\mathbf{q}_n = \mathbf{q}_\epsilon \frac{1}{|\mathbf{q}_\epsilon|} \tag{54}
$$

#### Exponential and logarithm

Similarly to real and complex numbers, also quaternions can have exponentials and logarithms. Special cases involving unit quaternions are quite interesting for our needs.

|                                 | Quaternion algebra                                                                                      | Matrix algebra                                                                                                  |
|---------------------------------|----------------------------------------------------------------------------------------------------|----------------------------------------------------------------------------------------------------|
|                                 |                                                                                                    |                                                                                                    |
| Coordinate                      | ${\bf p}' = {\bf q} {\bf p} {\bf q}^*$ , ${\bf p} = (0, {\bf v})$                                       | $\mathbf{v}' = [A] \mathbf{v}$                                                                                  |
| transforma-<br>tion             | $\dot{p}' = \dot{q} p q^* + q p \dot{q}^* + q \dot{p} q^*$                                              | $\overline{\dot{v}' \quad} = \quad [\dot{A}(q)]\mathbf{v} \quad + \quad [A(q)]\dot{\mathbf{v}}$                 |
| (rotation)                      |                                                                                                    | $[A(q)] = [A(q)][\tilde{\omega}_l]$                                                                             |
| only)                           | $\ddot{p}' = \ddot{q} p q^* + q \ddot{p} q^* + q p \ddot{q}^* +$                                        | $\ddot{\mathbf{v}}' = [\ddot{A}(q)]\mathbf{v} + 2[A(q)]\dot{\mathbf{v}} + [A(q)]\ddot{\mathbf{v}}$              |
|                                 | $+2$ q p q <sup>*</sup> $+2$ q p q <sup>*</sup> $+2$ q p q <sup>*</sup>                                 | $[A(q)] = [A(q)][\tilde{\omega}_l][\tilde{\omega}_l] + [A(q)][\tilde{\alpha}_l]$                                |
|                                 | $\dot{\mathbf{q}} = \frac{1}{2} (0, \omega_o) \mathbf{q}$                                               | $\dot{\mathbf{q}} = \frac{1}{2} [F(q^*)_{\ominus}]^T \omega_o$                                                  |
| $\omega$ to $\dot{\mathbf{q}}$  | $\dot{\mathbf{q}} = \frac{1}{2} \mathbf{q} (0, \omega_l)$                                               | $\dot{\mathbf{q}} = \frac{1}{2} [F(q^*)_{\oplus}]^T \omega_l$                                                   |
|                                 | $(0,\omega_o) = 2 \dot{q} q^*$                                                                          | $\omega_o = 2 \left[ F(q^*)_{\ominus} \right]$ q                                                                |
| $\dot{q}$ to $\omega$           | $(0,\omega_l)=2 \mathbf{q}^* \dot{\mathbf{q}}$                                                          | $\omega_l = 2 \left[ F(q^*)_{\oplus} \right]$ q                                                                 |
|                                 | $\ddot{\mathbf{q}} = \frac{1}{2} (0, \alpha_o) \mathbf{q} + \frac{1}{2} (0, \omega_o) \dot{\mathbf{q}}$ | $\ddot{\mathbf{q}} = \frac{1}{2} [F(q^*)\Theta]^T \omega_o + \frac{1}{2} [F(q^*)\Theta]^T \alpha_o$             |
| $\alpha$ to $\ddot{\mathbf{q}}$ | $\ddot{\mathbf{q}} = \frac{1}{2}\dot{\mathbf{q}}(0,\omega_l) + \frac{1}{2}\mathbf{q}(0,\alpha_l)$       | $\ddot{\mathbf{q}} = \frac{1}{2} [F(\dot{q}^*)_{\oplus}]^T \omega_l + \frac{1}{2} [F(q^*)_{\oplus}]^T \alpha_l$ |
|                                 | $(0, \alpha_o) = 2 \ddot{q} q^* + 2 \dot{q} \dot{q}^*$                                                  | $\alpha_o = 2 \left[ F(q^*)_{\ominus} \right]$ ä                                                                |
| $\ddot{\mathbf{q}}$ to $\alpha$ | $(0,\alpha_l)=2 \dot{\mathbf{q}}^* \dot{\mathbf{q}} + 2 \dot{\mathbf{q}}^* \ddot{\mathbf{q}}$           | $\alpha_l = 2  F(q^*)_{\oplus} \ddot{q}$                                                                        |

<span id="page-14-0"></span>Table 2: Main relations for angular acceleration and angular velocity, and quaternions

The quaternion exponential leads to:

$$
e^{(0,\mathbf{u}\theta)} = (s,\mathbf{v})\tag{55}
$$

$$
e^{(0,\mathbf{u}\theta)} = (\cos(\theta), \mathbf{u}\sin(\theta))\tag{56}
$$

Every unimodular quaternion  $q \in S^3$ , hence also  $(\cos(\theta), \mathbf{u}\sin(\theta))$ , can be transformed in  $e^{(0,\mathbf{v}\theta)}$ , and viceversa. An interesting property holds here:

<span id="page-14-1"></span>
$$
\mathbf{q}^{t} = (\cos(\theta), \mathbf{u}\sin(\theta))^{t}
$$

$$
= (e^{(0,\mathbf{u}\theta)})^{t}
$$

$$
= e^{(0,\mathbf{u}\theta t)}
$$

$$
\mathbf{q}^{t} = (\cos(\theta t), \mathbf{u}\sin(\theta t))
$$
(57)

One also has the logarithm of a unimodular quaternion, that corresponds to a pure quaternion via the immediate relation:

$$
\log(\mathbf{q}) = \log(\cos(\theta), \mathbf{u}\sin(\theta)) = \log(e^{(0, \mathbf{u}\theta)}) = (0, \mathbf{u}\theta) \quad (58)
$$

#### Interpolating quaternions

Interpolating finite rotations in 3D space is not trivial. One cannot just do a linear interpolation of  $\mathbf{q}_a$  and  $\mathbf{q}_b$  with a formula like  $\mathbf{q}(t) = (1-t)\mathbf{q}_a + t\mathbf{q}_b$ ,

because it does not guarantee that  $q(t) \in S^3$ . A custom interpolation that preserves the unit length of  $q(t)$  must be used.

By leveraging on these properties, one can solve the interpolation by performing:

$$
\mathbf{q}_b \mathbf{p} \mathbf{q}_b^* = \mathbf{q}_b \mathbf{q}_a^{-1} \mathbf{q}_a \mathbf{p} \mathbf{q}_a^* \mathbf{q}_a^{-1} \mathbf{q}_b^*
$$
  
= 
$$
(\mathbf{q}_b \mathbf{q}_a^{-1}) (\mathbf{q}_a \mathbf{p} \mathbf{q}_a^*) (\mathbf{q}_b \mathbf{q}_a^{-1})^*
$$
(59a)

<span id="page-15-0"></span>
$$
= \mathbf{q}_{\Delta} (\mathbf{q}_a \ \mathbf{p} \ \mathbf{q}_a^*) \mathbf{q}_{\Delta}^* \tag{59b}
$$

where  $\mathbf{q}_{\Delta} = \mathbf{q}_b \mathbf{q}_a^{-1}$ , unimodular quaternion because of [\(13e\)](#page-1-3), represents the rotation from  $\mathbf{q}_a$  to  $\mathbf{q}_b$ . Representing  $\mathbf{q}_{\Delta} = (\cos(\theta_{\Delta}), \mathbf{u}_{\Delta} \sin(\theta_{\Delta}))$ , one sees that  $q_\Delta$  operates a rotation of an angle  $2\theta_\Delta$  about the fixed axis  $u_\Delta$ . By parametrizing such rotation as a function of the angle  $\theta$  increasing with time t one will get  $\mathbf{q}_{\delta}(t) = (\cos(\theta_{\Delta}t), \mathbf{u}_{\Delta} \sin(\theta_{\Delta}t)).$ 

Recalling [\(57\)](#page-14-1) (power of a quatenrion  $q \in S^3$ ), one gets:

$$
\mathbf{q}_{\delta}(t) = (\cos(\theta_{\Delta}t), \mathbf{u}_{\Delta}\sin(\theta_{\Delta}t))
$$

$$
= (\cos(\theta_{\Delta}), \mathbf{u}_{\Delta}\sin(\theta_{\Delta}))^{t}
$$

$$
= \mathbf{q}_{\Delta}^{t}
$$

$$
= (\mathbf{q}_{b}\mathbf{q}_{a}^{-1})^{t}
$$

That is, recalling [\(59a\)](#page-15-0), the  $\rho_{(q_a,q_b)}(t)$  quaternion that interpolates  $\mathbf{q}_a$  and  $\mathbf{q}_b$  assuming initial value  $\rho_{(q_a,q_b)}(0) = \mathbf{q}_a$  and final value  $\rho_{(q_a,q_b)}(1) = \mathbf{q}_b$ , is given by the formula  $\mathbf{q}_{\delta}\mathbf{q}_{a}$ , that is:

<span id="page-15-1"></span>
$$
\rho_{(q_a,q_b)}(t) = \left(\mathbf{q}_b \mathbf{q}_a^{-1}\right)^t \mathbf{q}_a \tag{61}
$$

By the way:

$$
\dot{\rho}_{(q_a, q_b)}(t) = (-\theta_{\Delta} \sin(\theta_{\Delta} t), \theta_{\Delta} \mathbf{u}_{\Delta} \cos(\theta_{\Delta} t)) \mathbf{q}_a
$$
  

$$
|\dot{\rho}_{(q_a, q_b)}(t)| = |\theta_{\Delta}| |1| = |\theta_{\Delta}|
$$
\n(62)

From a computational outlook, rather than getting  $\rho_{(q_a,q_b)}(t)$  from [\(61\)](#page-15-1), it is better to perform the following steps:  $\mathbf{q}_{\Delta} = \mathbf{q}_b \mathbf{q}_a^*$ , then evaluate  $\theta_{\Delta} =$  $\cos^{-1}(q_{\Delta 0})$  and  $\mathbf{u}_{\Delta} = \{q_{\Delta 1}, q_{\Delta 2}, q_{\Delta 3}\}^T1/\sin(\theta_{\Delta})$ , and finally compute  $\mathbf{q}_{\delta}(t) =$  $(\cos(\theta_{\Delta}t), \mathbf{u}_{\Delta} \sin(\theta_{\Delta}t))$  and get  $\rho_{(q_a,q_b)}(t) = (\cos(\theta_{\Delta}t), \mathbf{u}_{\Delta} \sin(\theta_{\Delta}t))\mathbf{q}_a$ .

As an alternative, recalling  $(61)$  and using trigonometric properties:

$$
\rho_{(q_a, q_b)}(t) = \mathbf{q}_a \frac{\sin[\theta_\Delta(1-t)]}{\sin \theta_\Delta} + \mathbf{q}_b \frac{\sin(\theta_\Delta t)}{\sin \theta_\Delta} \tag{63}
$$

In all cases there is a singularity for  $\mathbf{q}_a = \pm \mathbf{q}_b$ .

## 9. Conclusion

Quaternions are extensively used in Chrono::Engine to work with rotations. Look into the documentation of the the chrono:: ChQuaternion class for additional information.

More information available in Chrono[::Engine](http://www.projectchrono.org) web site.

## **References**

- <span id="page-16-0"></span>[1] J.M. Hervé. The mathematical group structure of the set of displacements. Mechanism and Machine Theory,  $29(1):73 - 81$ , 1994.
- <span id="page-16-1"></span>[2] J.M. Hervé. The lie group of rigid body displacements, a fundamental tool for mechanism design. *Mechanism and Machine Theory*,  $34(5):719 - 730$ , 1999.
- <span id="page-16-2"></span>[3] B. Kolev. Lie groups and mechanics: An introduction. Journal of Nonlinear Mathematical Physics, 11:480–498, 2004.